**what shall i do to enable adobe photoshop keygen 7.0**

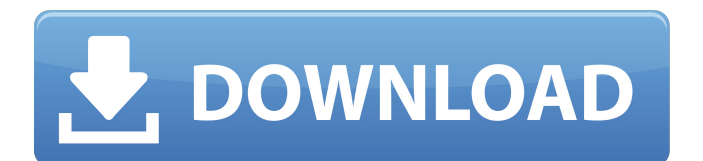

# **Adobe Photoshop 7.0 Filter Free Download Crack+ Torrent (Activation Code)**

For working on graphics you can create in Photoshop, keep these steps in mind: 1. Open an image. 2. You can use any color space and any color mode. 3. Bring it into a new document, either on the same layer or create a new layer and apply the new image to that new layer. 4. Edit, change, resize, and color-correct the image. Don't create a bunch of different layers, make changes to your image on a single layer, and use the Liquify tool to help with a whole lot of image editing. Or, if you're going to make some fancy work, make a new layer that will be completely transparent. Then adjust the opacity (the percentage used to make your image transparent) to the percentage you need to display the background image. With the single layer set to 100 percent opacity, make any changes to the image. When you're finished, you may need to use a layer mask to brighten or darken your changes. Photoshop Elements If you don't have an image-editing program like Photoshop but do need a good one, then check out the popular Photoshop Elements (see Figure 12-3). While some of the things you can do with Photoshop Elements aren't available in Elements, the program is generally easier to use than Photoshop (and has an easier interface as well). In addition to the same tools available in all the Adobe programs (including the latest Photoshop, which is based on them), Elements also offers tools that some people may not find as useful, but that still provide some great functionality. These include the ability to apply popular special effects like blurring, adding effects such as warming or sharpening, and producing "vintage" or "sepia" images. \*\*Figure 12-3:\*\* Photoshop Elements is a popular image-editing program. PhotoPaint PhotoPaint is a program designed to help amateur photographers edit their photographs. Because it is designed for amateur photographers, the user interface is simple and there is very little in the way of guidance. Even the basics are written in cryptic code. But, if you understand what you're doing, it is a fairly effective program for creating simple photo layouts and adding special effects to your images. PhotoPaint also includes the ability to edit images in a range of styles, such as sepia, black-and-white, or color. You can even create your own.

## **Adobe Photoshop 7.0 Filter Free Download Free Download**

What is Photoshop Elements? Photoshop Elements is a free application for Windows, macOS, and Linux. Users use it to edit or create images, vector graphics and make web pages. It also contains a host of other features including non-destructive retouching, touch tools, and many other features. Can I edit my photos? Yes, you can use Photoshop Elements to edit or create new images or photos from your phone or camera. The only problem is that it is not a professional photo editing software. However, you can use it to edit photographs for social media use or other uses, such as prints or presentations. I need to start from scratch? If you don't have any experience with Photoshop or Photoshop Elements, you may want to start with a fresh copy of Photoshop Elements to get started with. It is not the only alternative to Photoshop, but it's simpler and easier to learn for beginners. It is perfect for hobbyists, graphic designers, web designers, photographers, hobbyists, YouTube creators, designers, and other people who just need to create some images. You can either create a new document or open an existing document you have in Photoshop Elements. Once you open the image, the process is similar to that of a regular Photoshop document. How to create a new image in Photoshop Elements? Open the image Click File > New from Clipboard Use the click to add content Click the button with the drop-down arrow on the top right of the window to select the action you want to use for adding content to the image. Follow the prompts to add content to the image and create an image you want to edit in Photoshop Elements. How to copy and paste content in Photoshop Elements? Click on the content you want to copy. Click on the top or bottom tools to copy the content. Click on the image and choose Edit > Paste. How to create a new image or edit a file in Photoshop Elements? Open the document Click on File > New Click the button with the drop-down arrow on the top right of the window to select the action you want to use for adding content to the image. Follow the prompts to add content to the image and create an image you want to edit in Photoshop Elements. How to edit an image in Photoshop Elements? Open the document 05a79cecff

## **Adobe Photoshop 7.0 Filter Free Download**

Q: How to generate deep XML in Perl? I'm designing a modular backend system for various web applications. The system has to generate several XML files based on parameters and output two different types of XML. Both the types of XML have to be deep, so I need an XSLT processor in Perl. Since I can't find a package that supports the XSLT 2.0 standard yet, and the module XML::LibXML is outdated, I decided to try the very simple xsl package, which is an XSL 1.0 implementation. I've taken a look at several threads here in StackOverflow that suggest to use an XML::Writer tool. It should be able to do the trick, but my module is lacking a Write() function. What's the right way to generate the desired XML with deep tags? Note that the XML files have to be shared and used by different applications, so I'm looking for a solution that doesn't put a burden on the XML writer. A: I've found a solution with SWIG. It has a built-in interface to XSLT 1.0. It has many features that XML::Writer doesn't have, such as for example the ability to selectively set whether the output is indented. I've tested the following code that can parse a string containing XML and generate it in the form of the desired XML. use strict; use warnings; use swigxml; use XML::Writer; my  $xslt = "xsl/normalize.xsl";$  my  $xsltFile = "xsl/normalize.xsl";$  my  $spans = \{ source = > 'hello', xml = > '',$  $x$ slt => ". ". ".

## **What's New in the?**

Q: Why does PowerShell downvote my question? \$@ is a reserved identifier, and when an attempt is made to execute, PowerShell either looks for an item in the pipeline, or uses it's history to roll the items back to a safe state. PS C:\Users\Barry> \$@ Cannot find an alias with the name '@'. Note that when there are more than one item in the pipeline, only the first will be returned to the console. This comes up when you have a simple script like this: \$argument = read-host "Enter a number" -as [int] write-host \$argument Edit: From the comments, it seems like \$@ is being used to refer to some kind of variable, and PowerShell is attempting to evaluate that as part of the script. I still don't understand why it is doing that, and will be happy with a better explanation from anyone here, though my guess would be that is just a bug. It is possible to avoid it, simply change the variable name to \$argument. See the following snippet as an example of what is meant: \$argument = read-host "Enter a number" -as [int] write-host \$argument A: I believe it has to do with the \$@ parameter being used to actually add to the current PS session (as opposed to adding to the pipeline). So if you try to add something with the  $\mathcal{S} \otimes \mathcal{S}$  parameter (e.g.,  $\mathcal{S} \otimes \mathcal{S}$  + 1) it's seen as trying to add to the current PS session and the PS interpreter/powershell.exe sees an attempt to allocate a \$@ variable. Since that's not allowed (as you've learned \$@ is assigned to \$null) it throws your error. You can easily work around that by just changing your \$argument variable to \$argument = read-host "Enter a number" -as [int]. A:  $\mathcal{S}\omega$  is special, and it means writehost  $\mathcal{S} \mathcal{Q}$ . See This type of operator just has to be used with a variable name. So, an usage would be like:  $\mathcal{S}$ ipaddress = "10.0.1.6"  $$ip = "10.0.1.5"$ \$

# **System Requirements For Adobe Photoshop 7.0 Filter Free Download:**

\*Windows 7/8.1\* \*10 GB Hard Drive Space \*2 GB RAM \*1 GHz Processor \*2 GB VRAM \*Operating System:\*\* \*Recommended: Windows 10\* \*Optional:\*\* \*1 GB Graphics Card \*20 GB available space \*Version:\*\* \*Recommended: 1.25\*  $*1.4x / 1.5x / 1.6x / 1.$ 

[https://www.chemfreecarpetcleaning.com/free-wedding-cards-templates-attach-the-wedding-label-on-your-cover-letter-and](https://www.chemfreecarpetcleaning.com/free-wedding-cards-templates-attach-the-wedding-label-on-your-cover-letter-and-your-introduction-so-that-the-reader-knows-before-they-check-your-resume-if-appropriate-you-are-i/)[your-introduction-so-that-the-reader-knows-before-they-check-your-resume-if-appropriate-you-are-i/](https://www.chemfreecarpetcleaning.com/free-wedding-cards-templates-attach-the-wedding-label-on-your-cover-letter-and-your-introduction-so-that-the-reader-knows-before-they-check-your-resume-if-appropriate-you-are-i/) <https://www.caelmjc.com/wp-content/uploads/2022/07/jamalavo.pdf> <https://swisshtechnologies.com/adobe-photoshop/> <https://hoponboardblog.com/2022/07/free-download-photoshop-cs6-for-windows/>

<https://blnovels.net/graphic-brushes-free-download/>

<https://cursos-bonificados.com/noticias/download-adobe-photoshop-cs5-0-0-for-windows/>

<http://www.sweethomeslondon.com/?p=>

<https://coolbreezebeverages.com/adobe-photoshop-elements-2019-2020-license-full-version/>

<https://togetherwearegrand.com/free-download-master-web-design-in-photoshop/>

<http://yotop.ru/2022/07/01/photoshop-cs4-full-version-download/>

<https://estatezone.net/3d-bud-ball/>

<https://www.netiquettewebservices.com/sites/default/files/webform/janjenn520.pdf>

[https://www.juniperhillpta.uk/wp-content/uploads/2022/07/Adobe\\_Photoshop\\_CC\\_2020\\_Full\\_Version.pdf](https://www.juniperhillpta.uk/wp-content/uploads/2022/07/Adobe_Photoshop_CC_2020_Full_Version.pdf)

[https://workerspros.com/wp-content/uploads/2022/07/Sponsored\\_Post\\_\\_Photoshop\\_Elements\\_Tutorial\\_\\_Learn\\_Photoshop.pdf](https://workerspros.com/wp-content/uploads/2022/07/Sponsored_Post__Photoshop_Elements_Tutorial__Learn_Photoshop.pdf)

<https://projetandosolucoes.com/hiertels-curriculum-library-uw-madison/>

<http://jaxskateclub.org/2022/07/01/how-to-download-adobe-photoshop-129311/>

<http://www.kitesurfingkites.com/downloads-for-mac-download-photoshop-cs6-full-version/>

<https://check-list-demenagement.fr/wp-content/uploads/2022/07/reddbry.pdf>

[https://media.smaskstjohnpaul2maumere.sch.id/upload/files/2022/07/eaGSasVHWlnlpOAlbLBD\\_01\\_699d93a85014f6ca1a4cb](https://media.smaskstjohnpaul2maumere.sch.id/upload/files/2022/07/eaGSasVHWlnlpOAlbLBD_01_699d93a85014f6ca1a4cba9cfe2d49a6_file.pdf) [a9cfe2d49a6\\_file.pdf](https://media.smaskstjohnpaul2maumere.sch.id/upload/files/2022/07/eaGSasVHWlnlpOAlbLBD_01_699d93a85014f6ca1a4cba9cfe2d49a6_file.pdf)

[https://munchyn.com/wp-content/uploads/2022/07/Tutorial\\_of\\_Adobe\\_Photoshop\\_Software.pdf](https://munchyn.com/wp-content/uploads/2022/07/Tutorial_of_Adobe_Photoshop_Software.pdf)